# Computational Approaches for Identifying Cancer miRNA Expressions

## SHUBHRA SANKAR RAY,\*† JAYANTA KUMAR PAL,\* AND SANKAR K. PAL\*†

*\*Center for Soft Computing Research, Indian Statistical Institute, Kolkata, India* †*Machine Intelligence Unit, Indian Statistical Institute, Kolkata, India*

MicroRNAs (miRNAs) play a major role in cancer development and also act as a key factor in many other diseases. In this investigation, we propose three methods for handling miRNA expressions. The first two methods determine whether a miRNA is indicating normal or cancer condition, and the third one determines how many miRNAs are supporting the cancer sample/patient. While Method 1 acts as a two-class classifier and is based on normalized average expression value, Method 2 also does the same and is based on the normalized average intraclass distance. Method 3 checks whether a miRNA belongs to the cancer class or not, provides the percentage of supporting miRNAs for a cancer patient, and is based on weighted normalized average intraclass distance. The values of the weights are determined using exhaustive search by maximizing the accuracy in training samples. The proposed methods are tested on the differentially regulated miRNAs in three types of cancers (breast, colon, and melanoma cancer). The performances of Method 1 and Method 2 are evaluated by *F* score, Matthews Correlation Coefficient (MCC), and plotting "1 − *specificity versus sensitivity*" in Receiver Operating Characteristic (ROC) space and are found to be superior to the kNN and SVM classifiers for breast, colon, and melanoma cancer data sets. It is also observed that both the sensitivity and the specificity of Method 1 and Method 2 are higher than 0.5. For the same data sets, Method 3 achieved an average accuracy of more than 98% in detecting the miRNAs, supporting the cancer condition.

Key words: Bioinformatics; MicroRNA expressions; Cancer; Pattern recognition

coding RNAs (13,17), which are found in every liv- mal body (10). It causes the cells of a tissue to fail ing organism having eucaryotic cell and directly work to exit from cell cycle in proper time (18) and the with messenger RNAs (mRNA) (2,6,9,19). Noncoding cells go for uncontrolled divisions and suppress the RNAs are those RNAs that are not directly associated activities of the other cells. As a consequence, an aniwith protein coding functions. miRNAs indirectly mal body becomes very sick and unable to survive take part in various biological and pathological pro- without any treatment. miRNAs are also considered cess by inhibiting the translation process (the process as major biomarkers of various other human diseases, of generation of protein from mRNA) of mRNA. In like viral infection, metabolic disorders, etc. Now, this inhibiting process, mature miRNAs create a bond given a sample (patient) with expression values of with RNA Induced Silencing Complex (RISC) and miRNAs, the task can be the classification of each produce miRISC (20). This miRISC binds its 5<sup>'</sup> miRNA as either normal or cancer. In this regard, we untranslated region  $(5'$  UTR) to the 3' untranslated propose two methods (Method 1 and Method 2) region (3′ UTR) of the targeted mRNA by Watson- by viewing the problem as two-class classification

Crick base pairing mechanism (20) and the transla-INTRODUCTION tion process does not proceed further (3,8,15).

Deregulation of miRNA expression is one of the MicroRNAs (miRNAs) are a special type of non- major causes of the development of cancers in an ani-

Address correspondence to Jayanta Kumar Pal, Junior Research Fellow, Center for Soft computing Research, Indian Statistical Institute, 203 B. T. Road, Kolkata-700108, India.Tel: +913325752048; E-mail: jkp\_it08@isical.ac.in

miRNAs are indicating the normal and the cancer con- on determining the nature (i.e., expression values) of ditions of a given patient. On the other hand, the prob-<br>the miRNAs in different stages (normal and cancer) lem can be also be viewed as identifying miRNAs and classifying samples by using miRNAs as features. supporting the cancerous condition of a given cancer In this article, we deal with the problem of predicting patient. To handle this problem we propose Method 3, the condition (normal or cancer) of miRNAs (i.e., conwhere the aim is to determine how many miRNAs are sidering miRNAs as patterns) and also finding the supsupporting the condition of a cancer patient. porting miRNAs for a given cancer patient.

The rest of this article is organized as follows. In Section 2, some existing approaches are described. The details about the miRNA generation, miRNA MATERIALS AND METHODS expression, data sets, and the proposed investigation<br>are described in Section 3. In Section 4 experimental<br>results are reported. Finally, Section 5 concludes<br>this investigation.<br>this investigation.

The first investigation in the field of miRNA and<br>
its role on cancers was investigated in 2002 (4). The<br>
application of computational techniques comes in the<br>
application of computational techniques comes in the<br>
securat

the normal and the cancer miRNA expressions. It is genic and intragenic miRNAs, based on the location shown that the normal and the cancer miRNA expres- of miRNA-coding genes. While in intergenic miRNA, sions are making different clusters using average miRNA-coding genes are located in between proteinlinkage hierarchial clustering with Pearson correla- coding genes, in intragenic miRNA, miRNA-coding tion as similarity measure. It is also observed that genes are located within their host protein-coding genes. miRNAs express themselves differently for different breast cancer subtypes. *miRNA Expression Generation*

From previous investigations (3,10,22), it is<br>observed that miRNA expression values are deter-<br>mined using biochemical methods and then clustering<br>expressions can be obtained (7). They are as follows: techniques are applied to differentiate the origin of 1. miRNA expression profiling by cloning and their tissue locations. Later, emphasis is given on the sequencing: This process is accomplished by isoseparation of the normal and the cancer miRNA lation of mature miRNA, adaptor ligation, reverse expressions (3,10,22) and the separation of the sub- transcription, and polymerase chain reaction classes for a particular type of cancer (3). In (PCR) amplification. Leidinger et al. (12), miRNAs responsible for the 2. Microarray analysis: The steps to prepare micromelanoma cancer were identified and 16 miRNAs array for miRNA expressions involve oligonucleowere pointed out, which show significant deregula-<br>tide probe design, preparation of labeled material tion in the cancer patients. Reviews on some other from RNA samples (with amplification or without existing methodologies are also available (5,16,21). amplification), and microarray preparation.

problem, where the task is to check how many Most of the existing investigations mainly focused

- 1. Generation of primary miRNA transcripts: At the first step, primary miRNA transcripts (pri-miRNA), EXISTING APPROACHES of length  $\sim$  1000 nt, are generated from the miRNA
	-
	-
	-

Investigations were also conducted (3) to extract The mature miRNAs can be classified into inter-

- 
- 

is xMAP, where 100 different miRNAs can be analyzed in one reaction. Each miRNA is treated *Method 1.* In this method, given a miRNA with

In this investigation we used three different types<br>of cancer data sets: breast (3), colon (1), and mela-<br>origine that expression by normal zing it with standard<br>noma (12). While the breast cancer data set consists<br>of 98

and Method 3 deals with the second issue. For all of cancer samples. these methods, we used leave-one-out cross-validation The steps for Method 1 are given below: procedure, where at a particular instance one sample is Step 1. In the training phase, calculate the reprekept for testing purpose and all other samples are used sentative of the *k*th miRNA in the normal and the for training. The process is then repeated for all the cancer classes, if test sample is chosen from the set samples one by one. The performance of a method is of the normal samples, as

3. Microbead expression analysis: One of the suc- then judged by the average result over all the samcessful methodologies in this type of technology ples. Now we discuss the proposed methods in detail.

as a microbead and each microbead has its own the normal and the cancer samples, we calculated the identity as a color (fluorescent dye) code. The normal representative by taking the ratio of mean and amount of a particular miRNA can be scanned as standard deviation of the normal expressions of that the intensity value of the color, and this intensity miRNA. The cancer representative is also calculated value is stored as the expression of that miRNA. in a similar manner by using the cancerous expressions of the same miRNA. Now for the test sample *Data Sets* first we consider one of its expressions corresponding

miRNAs were identified as differentially expressed<br>between the normal and the cancer samples in colon<br>and melanoma, respectively. Hence in our investiga-<br>tion those differentially expressed miRNAs are only<br> $\therefore$  *L*) miRN From those direct than y captus set of the leave-one of the kth mikNA.<br>
considered for further study. Table 1 summarizes the  $M$  cancer expression value of the kth mikNA.<br>
According to the leave-one-out cross-validation<br> whole set is selected for testing and other samples are *Proposed Approaches* used for training. So, there will be *<sup>N</sup>* <sup>−</sup> 1 and *<sup>M</sup>* num-As stated earlier, the main issues tackled in this bers of training samples in the normal and the cancer investigation are: i) to check how many miRNAs are training sets, respectively, if we chose the test sample indicating the normal and the cancer conditions of a (say  $T_n$  for normal) from the set of the normal samgiven patient, and ii) to check how many miRNAs ples. There will be *N* and *M* − 1 numbers of training are supporting a cancer patient's condition. samples in the normal and the cancer training set, In this regard we proposed three methods, among respectively, if we chose the miRNA expressions of which Method 1 and Method 2 deal with the first issue the test sample (say  $T_c$  for cancer) from the set of the

TABLE 1 SUMMARY OF THE USED DATA SETS

| SUMMARY OF THE USED DATA SETS |                              |                                 |                          |                          |  |
|-------------------------------|------------------------------|---------------------------------|--------------------------|--------------------------|--|
| Cancer Type                   | Total No. of<br>Human miRNAs | No. of<br>Cancer-Related miRNAs | No. of<br>Normal Samples | No. of<br>Cancer Samples |  |
| Breast cancer                 | 309                          | 38                              |                          | 93                       |  |
| Colon cancer                  | 287                          | 37                              | 8                        | 58                       |  |
| Melanoma cancer               | 866                          | 51                              | $22^{\circ}$             | 35                       |  |

$$
t_n^k = \frac{\frac{1}{N-1} \sum_{i=1}^{N-1} (x_i^k)}{\sigma_n^k}, \ x_i^k \notin T_n, \text{ and } \qquad (1) \qquad F = \frac{2 \times Sensitivity \times Specificity}{Sensitivity + Specificity} \qquad (9)
$$

$$
t_c^k = \frac{\frac{1}{M} \sum_{j=1}^{M} (y_j^k)}{\sigma_c^k},
$$
 (2)

respectively. If the test sample is chosen from the can- and the specificity (*Sc*) is defined as cer samples, then calculate the representative of the *k*th *true negatives* miRNA in the normal and the cancer classes as (*S*)

$$
t_n^k = \frac{\frac{1}{N} \sum_{i=1}^N (x_i^k)}{\sigma_n^k}
$$
 and (3)

$$
t_c^k = \frac{\frac{1}{M-1} \sum_{j=1}^{M-1} (y_j^k)}{\sigma_c^k}, \ y_j^k \notin T_c,
$$
 (4)

sample with  $\sigma_n^k$  and  $\sigma_c^k$  and represent them as

$$
s_n^k = \frac{u^k}{\sigma_n^k} \text{ and } \tag{5}
$$

$$
s_c^k = \frac{u^k}{\sigma_c^k},\tag{6}
$$

respectively, where,  $u^k$  is the expression value of the indicates a totally wrong prediction. *k*th miRNA of the test sample.

b) Select the *k*th miRNA of the test sample as the *Method 2*. In this method, the average intraclass normal one if it satisfies the condition: distance for the normal class and the cancer class are

$$
|s_n^k - t_n^k| < |s_c^k - t_c^k| \tag{7}
$$

$$
|s_n^k - t_n^k| > |s_c^k - t_c^k|
$$
 (8)

Step 3. Repeat steps 1 to 2 for all *k* (i.e., for all the miRNAs in the test sample), where,  $k = 1, 2, \ldots L$ .

method in terms of *F* score, Mathews Correlation expression and the class mean of the cancer training Coefficient (MCC), and by plotting "1 − *specificity* samples. Decision (normal or cancer) for the unknown *versus sensitivity*" in receiver operating characteristic miRNA in the test sample is then taken according to (ROC) space. the closeness of the normalized city block distances

$$
F = \frac{2 \times Sensitivity \times Specificity}{Sensitivity + Specificity}
$$
 (9)

where the sensitivity (*Sn*) is defined as

$$
t_c^k = \frac{\overline{M} \sum_{j=1}^{\infty} (y_j^k)}{\sigma_c^k},
$$
 (2) 
$$
Sn = \frac{true \text{ positives (TP)}}{true \text{ positives (TP)} + false \text{ negatives (FN)}}
$$
 (10)

$$
Sc = \frac{true \text{ negatives (TN)}}{true \text{ negatives (TN)} + false \text{ positives (FP)}} \quad (11)
$$

The MCC is defined as

$$
MCC =
$$

$$
\frac{TP \times TN - FP \times FN}{\sqrt{(TP + FP)(TP + FN)(TN + FP)(TN + FN)}}
$$
 (12)

Here, the true positive refers to the number of correctly detected cancer miRNA expressions and false negative respectively, where,  $\sigma_n^k$  and  $\sigma_c^k$  represent standard rectly detected cancer miking expressions and false deviations of the normal and the cancer expression might be num-<br>values, respectively, of the *k*th miRNA.<br>Stop 2. In the testing phase, the goal is to find be of correctly detected normal miRNA expressions. Step 2. In the testing phase, the goal is to find<br>whether an unknown miRNA expression for the test<br>sample is normal or cancer. In this regard perform<br>the following task:<br>a) Normalize the kth miRNA expression of the test<br>a where MCC value less than zero implies prediction capability worse than random prediction and greater than zero indicates the prediction capability better than random prediction. In the ROC space, any point on the straight line, passing through the coordinates  $(0,0)$  and  $(1,1)$  (see Fig. 2a–c), indicates that the prediction performance is the same as that of random  $s_c^* = \frac{R}{g}$ , (6) **shows** performance is the same as that of random implies a perfect prediction and the coordinate (1,0)

distance for the normal class and the cancer class are calculated by using the corresponding class mean and all expression values for that miRNA in that class. Then the average intraclass distances, for normal and and select the *k*th miRNA as cancerous if it satisfies<br>the condition cancer class, of that miRNA are normalized with the standard deviation of the normal and the cancer expressions of that miRNA, respectively. For the same miRNA, the city block distance between the unknown expression (test sample) and the class mean of the normal training samples is calculated and nor-Step 4. Repeat steps 1 to 3, for all the samples malized by the standard deviation of the normal trainconsidering as test sample one by one. ing samples of that miRNA. Similarly, for the same Step 5. Evaluate the performance of the this miRNA the process is repeated for the unknown The *F* score is defined as: with the normalized intraclass distances. The whole

process is then repeated for all the miRNAs of a *d d d* given test sample. (17)<br>given test sample.

Let, *N*, *M*, and *L* be the total number of the normal samples, cancer samples, and miRNAs, respectively, Similarly, calculate the city block distance between<br>in a data set. The *i*th  $(i = 1, 2, \ldots, N)$  normal expression and the cancer class mean in a data set. The *i*th  $(i = 1, 2, \ldots N)$  normal expression and the cancer class mean in a data set. The *i*th  $(k = 1, 2, \ldots N)$  normal expression of the *k*th miRNA and normalize it by the standard sion value of the *k*th  $(k = 1, 2, \ldots L)$  miRNA is rep-<br>resented as  $x^k$  and the *i*th  $(i = 1, 2, \ldots M)$  cancerous deviation of the *k*th miRNA in cancer training samresented as  $x_i^k$ , and the *j*th (*j* = 1, 2, ... *M*) cancerous deviation of the *k*th miRNA in cancer training samexpression of the *k*th miRNA is represented as  $y_j^k$ , ples as As we are using leave-one-out cross-validation, the numbers of training samples in the normal and the cancer samples are  $N-1$  and  $M$ , respectively, when the test sample (say  $T_n$ ) is selected from the normal samples. Similarly, there are  $N$  and  $M-1$  numbers of training samples, respectively, if the test sample Step 3. Consider the *k*th miRNA as normal if (say  $T_c$ ) is selected from the cancer samples.

The steps for Method 2 are as follows:

Step 1. If the test sample is chosen from the normal samples, calculate the normalized average intraclass distance of the *k*th miRNA in the normal class as

$$
t_n^k = \frac{1}{\sigma_n^k (N-1)} \sum_{i=1}^{N-1} |x_i^k - \mu_n^k|, x_i^k \notin T_n \qquad (13)
$$

deviation of the normal expression values of the *k*th Step 6. Evaluate the performance of the method by miRNA, respectively. The normalized average intra-<br> *F* score, MCC value, and by plotting "1 − *specificity*<br>
class distance of the kth miRNA in the cancer class<br> *versus sensitivity*" in ROC space in a similar way to is calculated as, Method 1.

$$
t_c^k = \frac{1}{\sigma_c^k M} \sum_{j=1}^M |y_j^k - \mu_c^k|
$$
 (14)

class are represented as  $\mu_c^k$  and  $\sigma_c^k$ 

If the test sample is chosen from the cancer class supporting cancerous condition or not. Finally, we then calculate the normalized average intraclass dis-<br>determined how many miRNAs are supporting canthen calculate the normalized average intraclass dis-<br>tance of the kth miRNA in the normal and the cancer<br>carous condition of a sample. Here, we introduced a tance of the *k*th miRNA in the normal and the cancer cerous condition of a sample. Here, we introduced a classes as

$$
t_n^k = \frac{1}{\sigma_n^k N} \sum_{i=1}^N |x_i^k - \mu_n^k|
$$
 (15)

and

$$
t_c^k = \frac{1}{\sigma_c^k (M-1)} \sum_{j=1}^{M-1} |y_j^k - \mu_c^k|, \ y_j^k \notin T_c, \qquad (16)
$$

respectively, where  $\mu_n^k$ ,  $\sigma_n^k$ ,  $\mu_c^k$ , and  $\sigma_c^k$  represents the same variables mentioned previously.

the unknown expression (in the test sample) and the class mean of the *k*th miRNA in the normal training The steps for Method 3 are as follows: samples and normalize the city block distance by the Step 1. In a way similar to step 2 in Method 2, in standard deviation of that miRNA in the same sam- the training process, calculate the normalized average ples as intraclass distance of *k*th miRNA in the cancer class as

$$
d_n^k = \frac{|u^k - \mu_n^k|}{\sigma_n^k}
$$
 (17)

$$
d_c^k = \frac{|u^k - \mu_c^k|}{\sigma_c^k}
$$
 (18)

where  $u^k$  represents the expression value of the  $k$ th miRNA in the test sample.

$$
d_n^k - t_n^k < d_c^k - t_c^k \tag{19}
$$

and cancerous if

$$
d_n^k - t_n^k > d_c^k - t_c^k \tag{20}
$$

Step 4. Repeat steps 1 to 3 for all the values of *k*  $(k = 1, 2, \ldots L)$  of a given sample.

Step 5. According to the leave-one-out cross-validation procedure, select all samples from the whole where  $\mu_n^k$  and  $\sigma_n^k$  represent the mean and the standard set one by one as test sample and repeat steps 1 to 4.

versus sensitivity" in ROC space in a similar way to

*Method 3.* As mentioned in section 1, here we discuss Method 3, which can be used to identify the where the mean and the standard deviation of the miRNAs, supporting cancerous condition of a given<br>expression values of the kth miRNA in the cancer<br>we only used known cancer samples, and in testing ass are represented as  $\mu_c$  and  $\sigma_c$ , respectively.<br>If the test sample is chosen from the cancer class supporting cancerous condition or not. Finally we weight factor that is determined through exhaustive search by maximizing the predicting accuracy, using the training samples. The steps for determin- *t* ing the condition of a miRNA by this method are given below.

Let *M* and *L* be the total number of the cancer samples and miRNAs, respectively, in a data set. Hence, the number of the training samples and the test sample will be  $M - 1$  and 1, respectively, according to leave-one-out cross-validation method. The expression value of the *j*th  $(j = 1, 2, \ldots, M)$  cancer Step 2. Calculate the city block distance between sample of the  $k$ th  $(k = 1, 2, \ldots L)$  miRNA is represented as  $y_i^k$ .

$$
t_c^k = \frac{1}{\sigma_c^k (M-1)} \sum_{j=1}^{M-1} |y_j^k - \mu_c^k|, \ y_j^k \notin T_c \qquad (21)
$$

age intraclass distance  $(t_c^{'k})$ , for the *k*th miRNA in the cation problem, like kNN and SVM classifiers.<br>
Fold change (14) (say *F*) of a miRNA is defined

$$
t_c^{'k} = t_c^k * w_c^k \tag{22}
$$

Step 3. Assign the initial value of  $w_c^k$  as 1 and

and the mean expression value of the *kth miRNA* in for the opposite condition (i.e.,  $\frac{u_c}{t_a} < F$ ). For a miRNA the training samples, as

$$
d_c^k = \frac{|u^k - \mu_c^k|}{\sigma_c^k}
$$
 (23)

miRNA in test sample and  $\mu_c^k$  and  $\sigma_c^k$  are the mean  $\mu_c$ 

$$
d_c^k \le t_c^{k} \tag{24}
$$

$$
A_i = \frac{C_i}{L} \times 100\tag{25}
$$

where  $C_i$  is the number of correctly detected support-

one by one as test sample and repeat steps 1 to 8 and method. Hence, it can be said that Method 1 and calculate the average (say n) of the obtained results as Method 2 perform better than fold change-based calculate the average (say  $p_c$ ) of the obtained results as

$$
p_c = \frac{1}{M} \sum_{i=1}^{M} A_i
$$
 (26)

where *M* is the number of samples.

miRNAs, which are identified as differentially expressed table that *F* score varies from 0.5768 to 0.8324 and

in breast, colon, and melanoma cancer, are only con*sidered.* First, the performances of Method 1 and Method 2 are compared with the performance of the where  $\mu_c^k$  and  $\sigma_c^k$  represent the mean and the standard fold change of miRNAs in normal and cancer cells, deviation of the expression values, respectively, in<br>the cancer training samples of the *k*th miRNA and  $T_c$ <br>there are training samples of the *k*th miRNA and  $T_c$ <br>there are training samples of the *k*th miRNA and  $T_c$ <br>st

*t* as the ratio between its normalized mean expression ′*<sup>k</sup>* values of the cancer class (say  $t_c$ ) and its normalized where  $w_c^k$  is the weight factor for the *k*th miRNA.<br>Stop 2. Agains the initial value of  $w^k$  as 1 and  $\sum_{n=1}^{\infty}$  mean expression value of the normal class (say  $t_n$ ). **c** as the weight factor for the kin link of  $w_c^k$  as 1 and increment the value of  $w_c^k$  in steps of 0.1, until the change is positive or negative for a particular miRNA. increment the value of  $w_c^k$  in steps of 0.1, until the<br>accuracy is maximized in detecting all the training<br>samples  $(j = 1, ..., M - 1)$  for the kth miRNA.<br>Samples  $(j = 1, ..., M - 1)$  for the kth miRNA.<br>Step 4. Repeat steps 1 to 3 fo  $(k = 1, ... L)$  and store the values of  $t_c^k$  ( $k = 1, ... L$ ).<br>
Step 5. In the testing phase, calculate the normal<br>
ized city block distance between the expression value<br>
of the kth miRNA, respectively. Now for a miRNA with<br>
posi with negative fold change (i.e.,  $0 < F < 1$ ), we calculated the ratio of  $u_c$  and  $t_n$ , and if it is less than or equal (23) to *F* (i.e.,  $\frac{u_c}{t_a} \leq F$ ) it is considered as cancerous. A miRNA (with negative fold change value) is selected where  $u_c^k$  represents the expression value of the *k*th as normal if it satyisfies the opposite condition (i.e.,

Extra in the standard deviation of the expression values,<br>
respectively, in the training samples of the *k*th miRNA.<br>
Step 6. A miRNA expression will be considered as<br>
cancerous expression if it satisfies the condition<br> Figure 1b represents the comparison between Method 2 and fold change-based method on three different Step 7. Repeat steps 5 to 6 for all values of  $k$  (i.e.,  $\frac{2 \text{ and } \text{1010}}{\text{data sets in terms of the same measure. It is observed}}$  for all miRNAs), where  $k$  varies from 1 to  $L$ . Step 8. Calculate the percentage of supporting<br>miRNA for the *i*th sample as<br>miRNA for the *i*th sample as<br>miRNA for the *i*th sample as<br>miRNA for the *i*th sample as *<sup>A</sup>* scores are 0.5669, 0.7506, and 0.8324 for breast, *<sup>i</sup>* <sup>=</sup> *<sup>C</sup><sup>i</sup>* colon, and melanoma cancer data sets, respectively. On the other hand, values of *F* score for breast, colon, and melanoma cancer data sets are 0.5038, 0.6090, ing miRNAs for cancer.<br>
Step 9. Select all the samples from the whole set and 0.5319, respectively, in fold change based<br>
Step 9. Select all the sample and repeat steps 1 to 8 and method. Hence, it can be said that Method method in terms of *F* score. It is also seen, for different data sets, while the sensitivity varies from  $0.6637$ to 0.8372 and 0.6643 to 0.8420 for Method 1 and Method 2, respectively, the specificity varies from 0.5100 to 0.8128 and 0.5044 to 0.8155, respectively.

The comparisons of Method 1 and Method 2 with EXPERIMENTAL RESULTS SVM and kNN (where *k* = 1, 2, 3, 4), in terms of *F* The proposed methods are tested on subsets of score, is reported in Table 2. It is obtained from the

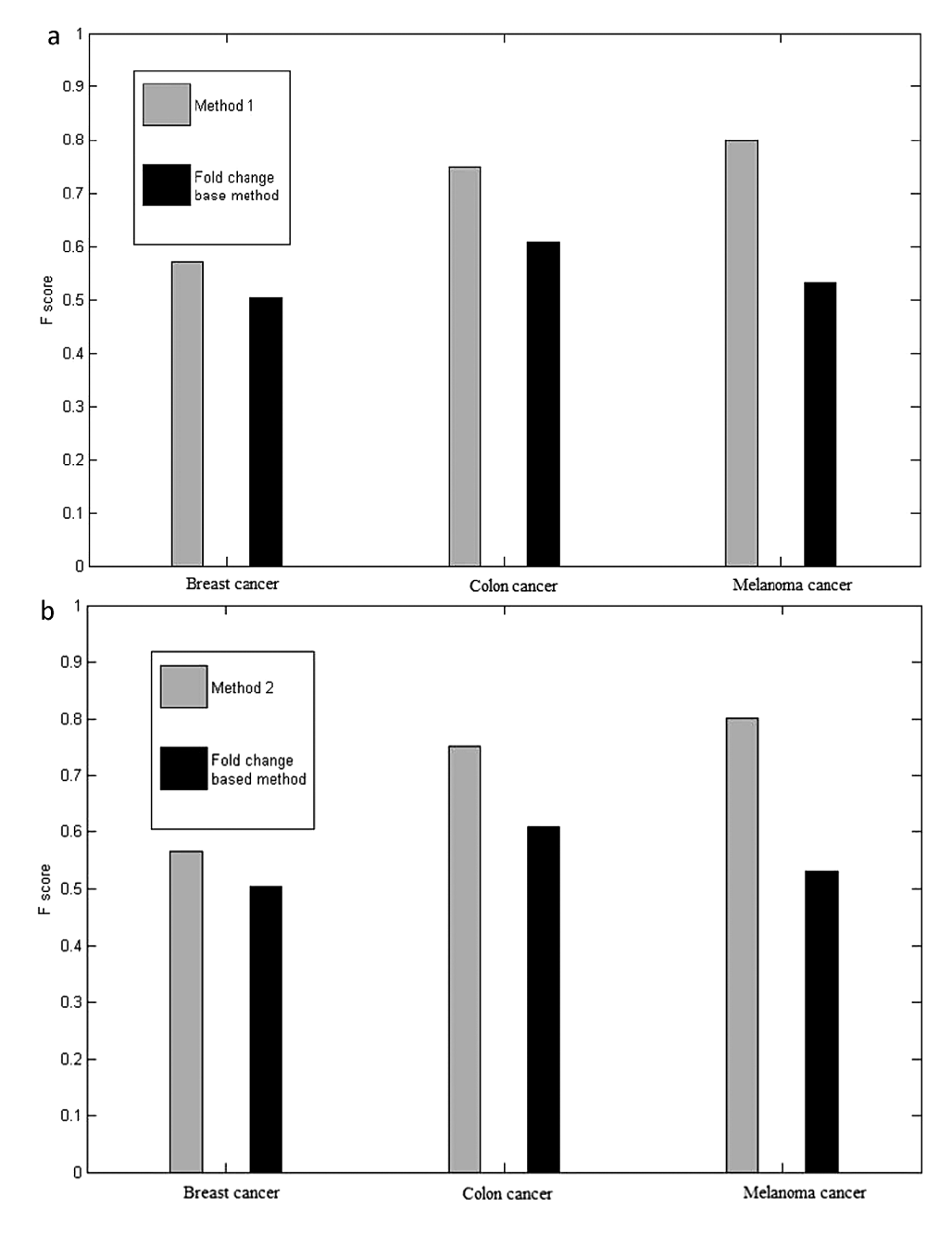

Figure 1. Comparison of *F* score, with different types of data sets, between Method 1 (a) and Method 2 (b) and fold change-based method.

|                 |          | COMPARISON OF F SCORES FOR DIFFERENT ALGORITHMS |            |                       |                       |                       |                       |
|-----------------|----------|-------------------------------------------------|------------|-----------------------|-----------------------|-----------------------|-----------------------|
| Data Set        | Method 1 | Method 2                                        | <b>SVM</b> | $k - NN$<br>$(k = 1)$ | $k - NN$<br>$(k = 2)$ | $k - NN$<br>$(k = 3)$ | $k - NN$<br>$(k = 4)$ |
| Breast cancer   | 0.5768   | 0.5734                                          | 0.0220     | 0.1245                | 0.1245                | 0.0328                | 0.0328                |
| Colon cancer    | 0.7487   | 0.7506                                          | 0.0606     | 0.5242                | 0.5254                | 0.4718                | 0.4566                |
| Melanoma cancer | 0.8324   | 0.8342                                          | 0.3853     | 0.7644                | 0.7476                | 0.7808                | 0.7783                |
| Average         | 0.7193   | 0.7194                                          | 0.1560     | 0.4710                | 0.4710                | 0.4285                | 0.4226                |
|                 |          |                                                 |            |                       |                       |                       |                       |

TABLE 2 COMPARISON OF *F* SCORES FOR DIFFERENT ALGORITHMS

respectively. On the other hand, *F* score for SVM porting miRNAs in the cancer sample. In the fold varies from 0.0220 to 0.3853 for the different data change-based method, a miRNA, with positive fold sets and *F* score for kNN varies from 0.0328 to change value is selected as supporting miRNA for 0.7808 for the different values of  $k$  and different data cancer sample if the ratio of  $u_c$  and  $t_n$  is greater than sets. A similar type of comparison, in terms of MCC or equal to *F* (i.e.,  $\frac{u_c}{t_n} \geq F$ ), where  $u_c$  is the unknown value, is reported in Table 3. From this table it is expression normalized with the standard deviation of observed that MCC value for Method 1 varies from the cancer class and  $t_n$  is the average normal expres-0.1660 to 0.6029 for different types of data sets. The sion normalized with the standard deviation of the range of MCC values lies between 0.1611 and 0.6029 normal class. A miRNA, with negative fold change for Method 2, using different data sets. It is observed value is considered as supporting miRNA if the ratio *that using SVM classifier, MCC value from 0.0718 to 0.2299 is achieved for different data sets and using* kNN classifier, MCC value from 0.0156 to 0.5758 is Method 3 and fold change-based technique. From the achieved for different values of *k* with different data table, it is observed that while the percentage of supsets. It is seen from the Tables 2 and 3 that Method porting miRNAs varies from 98.77% to 99.50% for 1 and Method 2 work better, in terms of *F* score and Method 3 for different data sets, the percentage of MCC value, than SVM and kNN in terms of average supporting miRNAs lies between 48.40% and 60.17% *F* score and MCC. Even for individual data set, for fold change-based method. Note that the main Method 1 and Method 2 perform better than SVM advantage of Method 3 lies in finding the similarity and kNN in terms of the mentioned performance of unknown expression with the cancer class, which measuring values (i.e., *F* score and MCC). does not require any normal expression information,

Method 2, SVM, and kNN in receiver operating characteristic (ROC) space. As mentioned earlier we plotted "1 – *specificity versus sensitivity*" in this space. CONCLUSIONS Here, any point on the straight line, passing through the coordinates (0,0) and (1,1), indicates that the pre- In this article, we proposed two approaches (Method diction performance is the same as that of random 1 and Method 2) for identifying whether a miRNA is prediction. On the other hand, coordinate (0,1) implies indicating normal or cancer condition, and one a perfect prediction and the coordinate (1,0) indicates approach (Method 3) to check how many miRNAs a totally wrong prediction. The results in ROC space are supporting the condition of a cancer sample. for the above mentioned methods are shown in Figure While the first method is based on normalized aver-2a–c for breast cancer, colon cancer, and melanoma age expression value, the second method deals with cancer, respectively. It can be observed from the figure the normalized average intraclass distance and the that Method 1 and Method 2 perform better than the third method is based on weighted normalized aver-SVM and kNN (for  $k = 1, 2, 3, 4$ ) in terms of specific- age intraclass distance. Experiments are performed ity as the *x*-axis represents "1 − *specificity*." Hence, the on breast, colon, and melanoma cancer data and it is higher value in the *x*-axis represents low specificity. observed that sensitivity, specificity, and *F* score for

Method 3 provides the number of miRNAs, support- respectively. Hence, these methods can also be used ing the cancerous condition of a sample. Note that in for condition prediction of an unknown patient. MCC a part of the process Method 3 also identifies those values for Method 1 and Method 2 are found to be miRNAs. Hence, the performances of Method 3 is positive for all the data sets. It is also observed that compared with the performance of the fold change- the first two methods perform better than kNN and

from 0.5734 to 0.8342 for Method 1 and Method 2, based technique in terms of the percentage of supof  $u_c$  and  $t_n$  is less than or equal to  $F$  (i.e., $\frac{u_c}{t} \leq F$ ).

Table 4 shows the comparative performance of We also tested the performance of Method 1, like the fold change-based technique.

As mentioned earlier, given a cancer patient, Methods 1 and 2 are above 0.66, 0.50, and 0.56,

TABLE 3 COMPARISON OF MCC VALUES FOR DIFFERENT ALGORITHMS

| Data Set                   | Method 1         | Method 2         | <b>SVM</b>       | $k - NN$<br>$(k = 1)$ | $k - NN$<br>$(k = 2)$ | $k - NN$<br>$(k = 3)$ | $k - NN$<br>$(k = 4)$ |
|----------------------------|------------------|------------------|------------------|-----------------------|-----------------------|-----------------------|-----------------------|
| Breast cancer              | 0.1660           | 0.1611           | 0.0718           | 0.0156                | 0.0168                | 0.0492                | 0.0492                |
| Colon cancer               | 0.5210           | 0.5262           | 0.0809           | 0.3315                | 0.3157                | 0.3125                | 0.3060                |
| Melanoma cancer<br>Average | 0.6029<br>0.4300 | 0.6029<br>0.4301 | 0.2299<br>0.1275 | 0.5342<br>0.2938      | 0.5062<br>0.2796      | 0.5758<br>0.3125      | 0.5708<br>0.3087      |
|                            |                  |                  |                  |                       |                       |                       |                       |

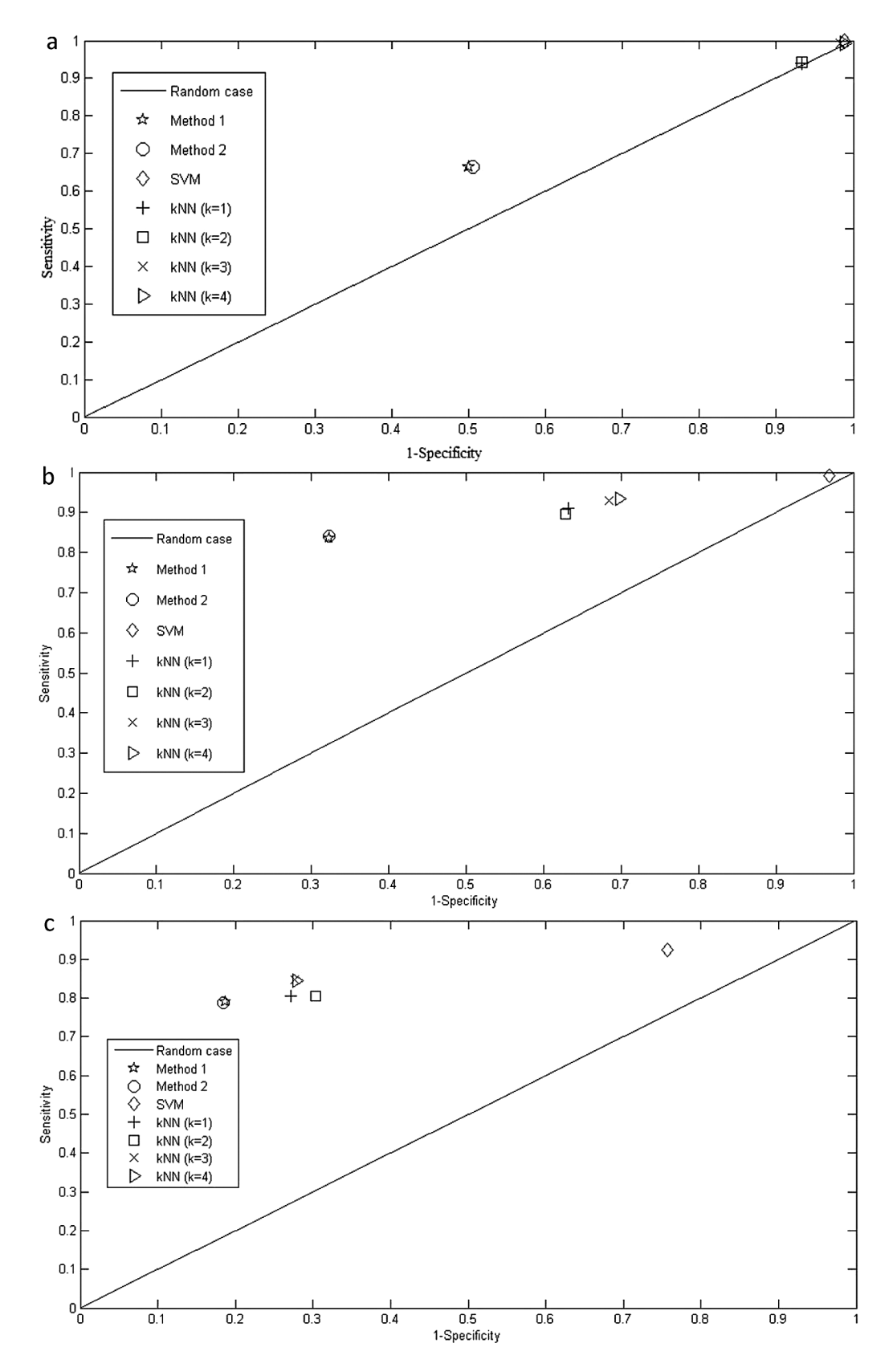

Figure 2. (a) Comparison of the proposed two class classifiers with SVM and kNN in ROC space for (a) breast cancer data, (b) colon cancer data, and (c) melanoma cancer data.

 $$\sf TABLE\ 4$$  COMPARISON OF METHOD 3 WITH FOLD CHANGE-BASED

| Data Set        | Method 3 | Fold Change-Based Method |
|-----------------|----------|--------------------------|
| Breast cancer   | 99.50%   | 49.67%                   |
| Colon cancer    | 99.19%   | 60.17%                   |
| Melanoma cancer | 98.77%   | 48.40%                   |

SVM classifiers in terms of average *F* score, average *ACKNOWLEDGMENTS MCC*, and plots in ROC space for all types of data sets. Note that for results of SVM depends on the The authors are thankful to the Department of not have any parameter to set manually and they also Government of India.

- 1. Arndt, G. M.; Dossey, L.; Cullen, L. M.; Lai, A.; siRNA and miRNAs exibit stand bias. Cell 115:209– Druker, R.; Eisbacher, M.; Zhang, C.; Tran, N.; Fan, 216; 2003.
- mechanism and function. Cell 116:281–297; 2004. 2005.
- Teschendorff, A. E.; Green, A. R.; Ellis, I. O.; Tavar, Science 303:95–98; 2003. S.; Caldas, C.; Miska, E. A. MicroRNA expression 12. Leidinger, P.; Keller, A.; Borries, A.; Reichrath, J.; 2007. blood samples. BMC Cancer 10:262; 2010.
- tion of micro- RNA genes miR15 and miR16 at 13q14 14. Navon, R.; Wang, H.; Steinfeld, I.; Tsalenko, A.; Ben-
- 
- 
- cols. New Jersey: Springer Verlag; 2006:139–157. Technol. Biomed. 13:67–77; 2009.
- Fabbri, M.; Campiglio, M.; Mnard, S.; Palazzo, J. P.; 2004. Rosenberg, A.; Musiani, P.; Volinia, S.; Nenci, I.; 18. Reinhart, B. J.; Slack, F. J.; Basson, M.; Pasquinelli,
- 9. Khvorova, A.; Reynolds, A.; Jayasena, S. D. Functional 403:901–906; 2000.

THARISON OF METHOD 3 WITH FOLD CHANGE-BASED consider the expression variation among the samples.<br>
METHOD: PERCENTAGE OF SUPPORTING miRNAs Experimental results, on the same three data sets. Experimental results, on the same three data sets, show that the supporting miRNAs predicted by Method 3 is above 98% for all the data sets. Although the SVM and kNN classifiers are not compared with the Method 3, as this method does not handle the issue as a twoclass problem, experimental results on multiple date sets revealed the potential value of our approach.

proper kernel selection and also on the selection of Science and Technology, Government of India, for the parameters of the kernel, if applicable, and the establishing the Center for Soft Computing Research results of kNN also depends on the selection of value at Indian Statistical Institute, Kolkata. The work was of *k*. In the contrary, Method 1 and Method 2 do done when S. K. Pal was a J. C. Bose fellow of the

## **REFERENCES**

- 10. Lu, J.; Getz, G.; Miska, E. A.; Alvarez-Saavedra, E.; tion of global microRNA expression reveals oncogenic Lamb, J.; Peck, D.; Sweet-Cordero, A.; Ebert1, B. L.; potential of miR-145 in metastatic colorectal cancer. Mak, R. H.; Ferrando, A. A.; Downing, J. R.; Jacks, BMC Cancer 9:374; 2009. T.; Horvitz, H. R.; Golub, T. R. MicroRNA expression 2. Bartel, D. P. MicroRNAs: Genomics, biogenesis, profiles classify human cancers. Nature 435:834–838;
- 3. Blenkiron, C.; Goldstein, L. D.; Thorne, N. P.; Spiteri, 11. Lund, E.; Gttinger, S.; Calado, A.; Dahlberg, J. E.; I.; Chin, S.; Dunning, M. J.; Barbosa-Morais, N. L.; Kutay, U. Nuclear export of microRNA precursors.
	- profiling of human breast cancer identifies new mark- Rass, K.; Jager, S. U.; Lenhof, H. P.; Meese, E. Highers of tumor subtype. Genome Biol. 8:R214–R214.16; throughput miRNA profiling of human melanoma
- 4. Calin, G. A.; Dumitru, C. D.; Shimizu, M.; Bichi, R.; 13. Madden, S. F.; Carpenter, S. B.; Jeffery, I. B.; Zupo, S.; Noch, E.; Aldler, H.; Rattan, S.; Keating, M.; Bjrkbacka, H.; Fitzgerald, K. A.; O'Neill, L. A.; Rai, K.; Rassenti, L.; Kipps, T.; Negrini, M.; Bullrich, Higgins, D. G. Detecting microRNA activity from gene F.; Croce, C. M. Frequent deletions and down-regula- expression data. BMC Bioinform. 11:257–271; 2010.
- in chronic lymphocytic leukemia. Proc. Natl. Acad. Dor, A.; Yakhini, Z. Novel Rank-Based Statistical Sci. USA 99:15524-15529; 2002. methods reveal microRNAs with differential expres-5. Calin, G. A.; Croce, C. M. MicroRNA signatures in sion in multiple cancer types. Plos One 4:1–10; 2009.
- human cancers. Nature 6:857–866; 2006. 15. Olsen, P. H.; Ambros, V. The lin-4 regulatory RNA 6. Chen, F.; Chen, Y. P. Exploring cross-species-related controls developmental timing in *Caenorhabditis eleg*miRNAs based on sequence and secondary structure. *ans* by blocking LIN-14 protein synthesis after the ini-IEEE Trans. Biomed. Eng. 57:1547–1553; 2010. tiation of translation. Dev. Biol. 216:671–680; 1999.
- 7. Einat, P. Methodologies for high-throughput expres- 16. Oulas, A.; Reczko, M.; Poirazi, P. MicroRNAs and sion profiling of microRNAs. In: MicroRNA proto- cancer—the search begins!. IEEE Trans. Inform.
- 8. Iorio, M. V.; Ferracin, M.; Liu, C.; Veronese, A.; 17. Rajewsky, N.; Socci, N. D. Computational identifica-Spizzo, R.; Sabbioni, S.; Magri, E.; Pedriali, M.; tion of microRNA targets. Dev. Biol. 267:529–535;
	- Calin, G. A.; Querzoli, P.; Negrini, M.; Croce, C. M. A. E.; Bettinger, J. C.; Rougvie, A. E.; Horvitz, H. R.; MicroRNA gene expression deregulation in human Ruvkun, G. The 21-nucleotide let-7 RNA regulates breast cancer. Cancer Res. 65:7065–7070; 2005. developmental timing in *Caenorhabditis elegans*. Nature
- 19. Selbach, M.; Schwanhusser, B.; Thierfelder, N.; Fang, cancer: Current status and prospective. Int. J. Cancer Z.; Khanin, R.; Rajewsky, N. Widespread changes in 120:953–960; 2006. protein synthesis induced by microRNAs. Nature 455: 22. Yang, H.; Kong, W.; He, L.; Zhao, J.; O'Donnell,
- Verlag; 2010:3–53. ing PTEN. Cancer Res. 68:425–433; 2008.
- 21. Wu, W.; Sun, M.; Zou, G.; Chen, J. MicroRNA and

58–63; 2008. J. D.; Wang, J.; Wenham, R. M.; Coppola, D.; Kruk, 20. Wang, Z.; Yang, B. Detection, profiling, and quantifi- P. A.; Nicosia, S. V.; Cheng, J. Q. MicroRNA exprescation of miRNA expression. In: MicroRNA expres-<br>sion profiling in Hhman ovarian cancer: miR-214<br>sion detection methods, 1st ed. Heidelberg: Springer induces cell survival and cisplatin resistance by targetinduces cell survival and cisplatin resistance by target-